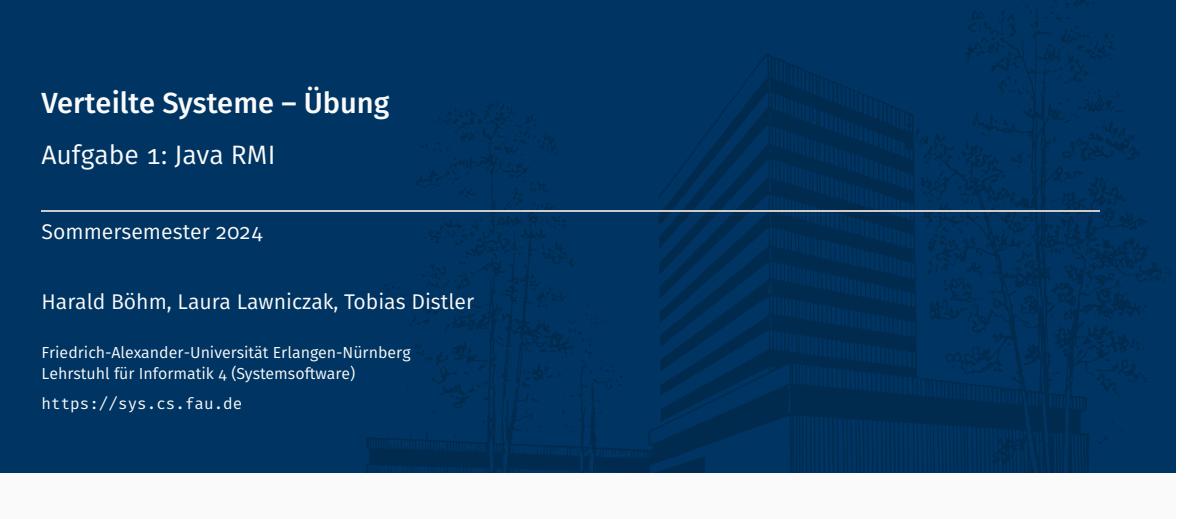

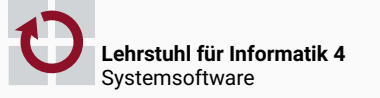

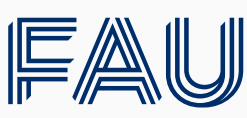

Friedrich-Alexander-Universität<br>Technische Fakultät

# Überblick

Aufgabe 1: Java RMI

Java Remote Method Invocation Beispiel

Marshalling und Unmarshalling

## Verteilte Systeme: Übungsaufgaben 1-3

- Entwicklung eines eigenen Fernaufrufsystems
- Orientierung an Java RMI

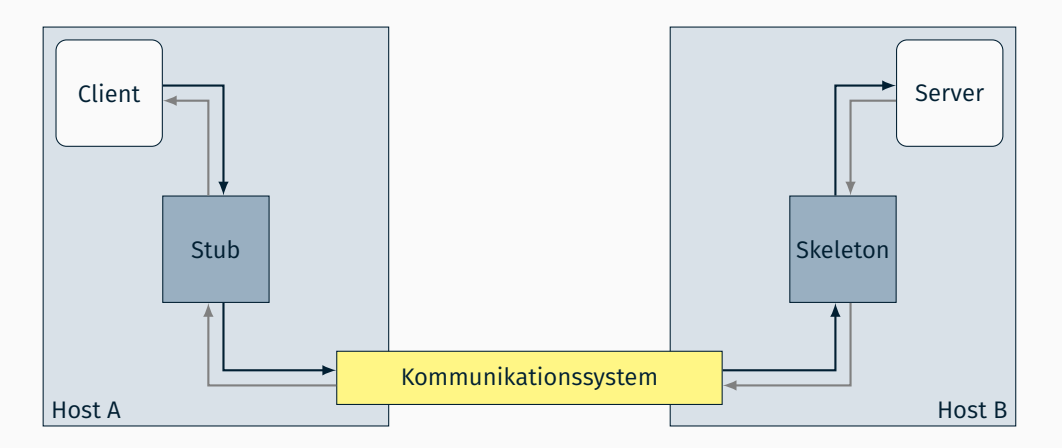

## Gesamtüberblick (Übungsaufgaben 1 bis 3)

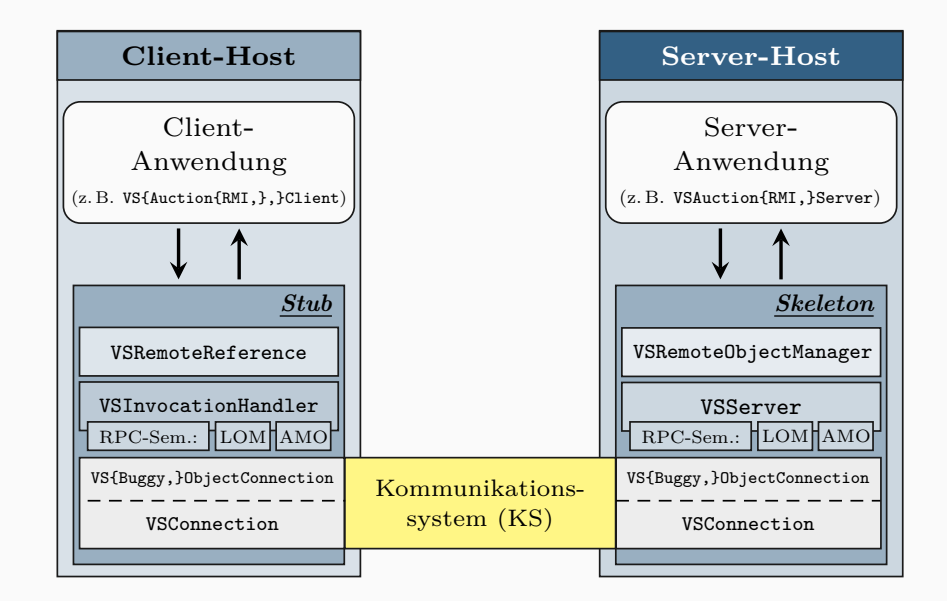

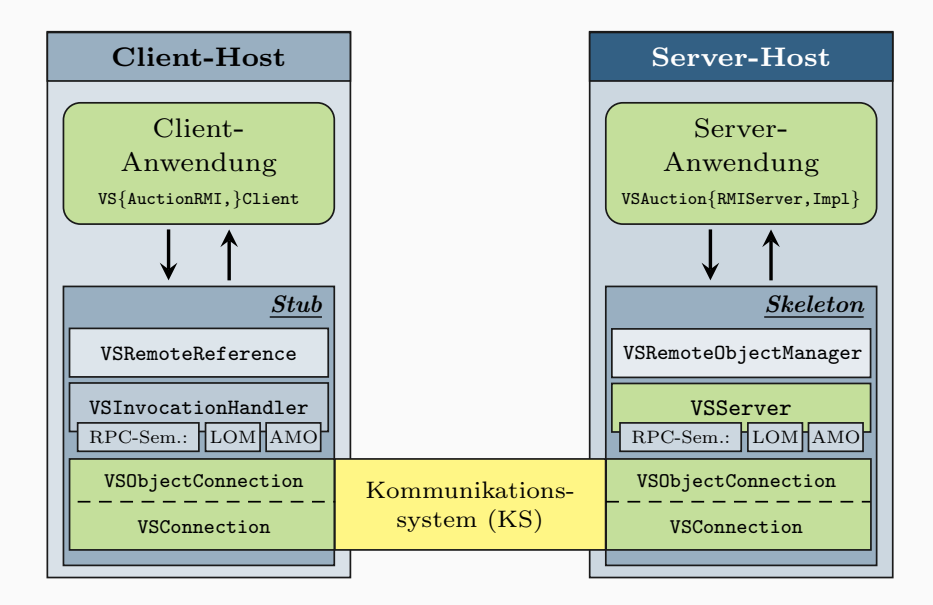

## Programmieren mit Java RMI

#### Beispielanwendung: Auktionsdienst

```
public interface VSAuctionService {
 public void registerAuction(VSAuction auction, int duration,
         VSAuctionEventHandler handler) throws VSAuctionException;
 public VSAuction[] getAuctions();
 public boolean placeBid(String userName, String auctionName, int price,
         VSAuctionEventHandler handler) throws VSAuctionException;
}
```

```
public interface VSAuctionEventHandler {
```

```
public void handleEvent(VSAuctionEventType event, VSAuction auction);
```
- registerAuction() Registrieren einer neuen Auktion
- getAuctions() Abfragen aller laufenden Auktionen
- placeBid() Neues Gebot für eine laufende Auktion abgeben
- Verteilung mittels Java RMI
	- Server

}

- Bereitstellung der Anwendung als Remote-Objekt
- Bekanntmachen des Diensts bei einer Registry
- Client
	- Zugriff auf den Dienst über Fernaufrufe
	- Interaktion mit dem Nutzer per Kommandozeile

```
Übertragung von Datenpaketen
```

```
public class VSConnection {
    public void sendChunk(byte[] chunk);
    public byte[] receiveChunk();
}
```
- Senden und Empfangen von Byte-Arrays beliebiger Länge
- Übermittlung von Daten über eine TCP-Verbindung

## ■ Übertragung von Objekten

```
public class VSObjectConnection {
    public void sendObject(Serializable object);
    public Serializable receiveObject();
}
```
- Senden und Empfangen von beliebigen Objekten
- Marshalling und Unmarshalling

## Optimierte {S,Des}erialisierung (7.5 ECTS)

- Ziel: Minimierung der über das Netzwerk zu übertragenden Daten
- Ausgangspunkt
	- Analyse der vom ObjectOutputStream erzeugten Daten
	- Beispielklasse

```
public class VSTestMessage implements Serializable {
    private int integer;
    private String string;
    private Object[] objects;
}
```
- Reduzierung der benötigten Datenmenge
	- Anwendung der Schnittstelle Externalizable
	- Manuelle Implementierung der {S,Des}erialisierungmethoden
- Hinweis: Ausgabe eines Byte-Array als Zeichenkette in Eclipse

```
byte[] chunk = [...];
System.out.println(new String(chunk).replace("\0", "\ufffd"));
```
Java Remote Method Invocation

## Methodenfernaufruf

- Remote Method Invocation (RMI)
	- Aufrufe von Methoden an Objekten auf anderen Rechnern
	- *Remote-Referenz*: Transparente Objektreferenz zu entferntem Objekt

```
// Lokaler Aufruf
localReference.method();
// Fernaufruf
remoteReference.method();
```
### Beispiel: Java RMI

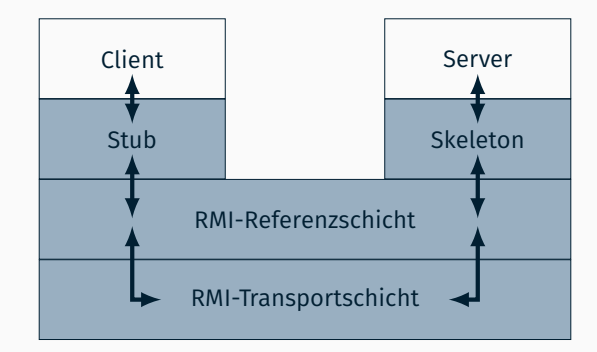

- Datenübertragung zwischen Rechnern
- **Implementierung** 
	- Aktueller Standard: Verwendung von TCP/IP-Sockets
	- Generell: Verschiedene Transportmechanismen denkbar

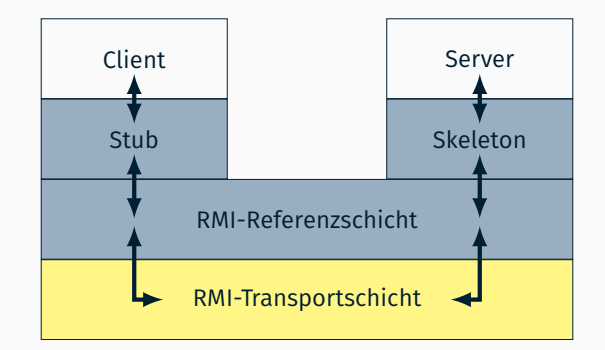

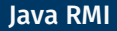

- Verwaltung von Remote-Referenzen
- Implementierung der Aufrufsemantik (Beispiele)
	- Unicast, Punkt-zu-Punkt
	- Strategien zum Wiederaufbau der Verbindung nach einer Unterbrechung

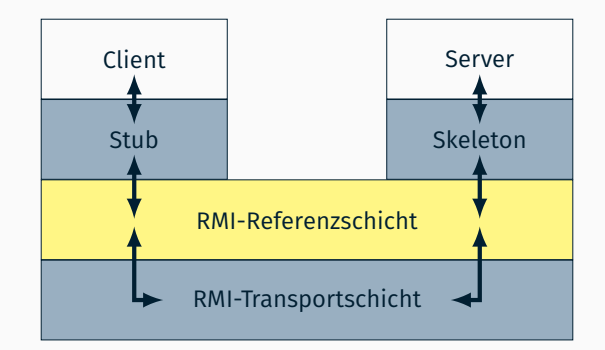

#### **Stub**

- 1. erhält einen Objekt-Ausgabe-Strom von der RMI-Referenzschicht
- 2. schreibt die Parameter in diesen Strom
- 3. weist die RMI-Referenzschicht an, die Methode aufzurufen
- 4. holt einen Objekt-Eingabe-Strom von der RMI-Referenzschicht
- 5. liest das Rückgabe-Objekt aus diesem Strom
- 6. liefert das Rückgabe-Objekt an den Aufrufer

#### ■ Skeleton

- 1. erhält einen Objekt-Eingabe-Strom von der RMI-Referenzschicht
- 2. liest die Parameter aus diesem Strom
- 3. ruft die Methode am implementierten Objekt auf
- 4. holt einen Objekt-Ausgabe-Strom von der RMI-Referenzschicht
- 5. schreibt das Rückgabe-Objekt in diesen Strom

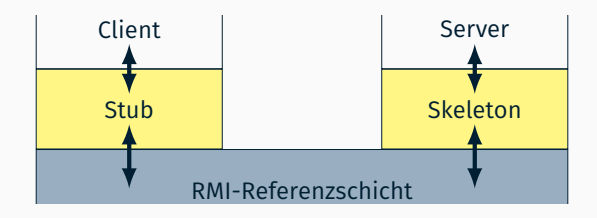

## Java RMI Server Server Server Server Server Server Server Server Server Server Server

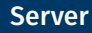

#### *Remote-Objekt* (entferntes Objekt)

- Kann aus einer anderen Java Virtual Machine heraus genutzt werden
- **Erst von außerhalb erreichbar, nachdem es exportiert** wurde
- *Remote-Schnittstelle*
	- Beschreibt die per Fernaufruf erreichbaren Methoden des Objekts
	- Abgeleitet von java.rmi.Remote (Marker-Schnittstelle)
	- Einzige Möglichkeit mit Java RMI auf ein entferntes Objekt zuzugreifen
- *Remote-Exception* (java.rmi.RemoteException)
	- Muss im throws-Clause jeder Remote-Methode angegeben sein
	- Beim Auftreten einer Remote-Exception weiß der Aufrufer nicht, ob die Methode komplett, teilweise oder gar nicht ausgeführt wurde

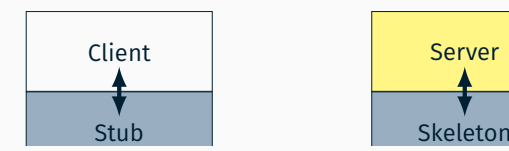

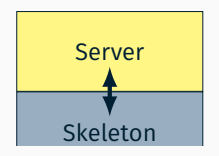

# Java Remote Method Invocation

Beispiel

- 1. Exportieren
	- Lokales Objekt als Remote-Objekt exportieren
- 2. Bekannt machen
	- Remote-Objekt über eine Registry bekannt machen
	- (oder) Remote-Objekt direkt verschicken
- 3. Ausführen
	- Fernaufruf auf Remote-Referenz ausführen

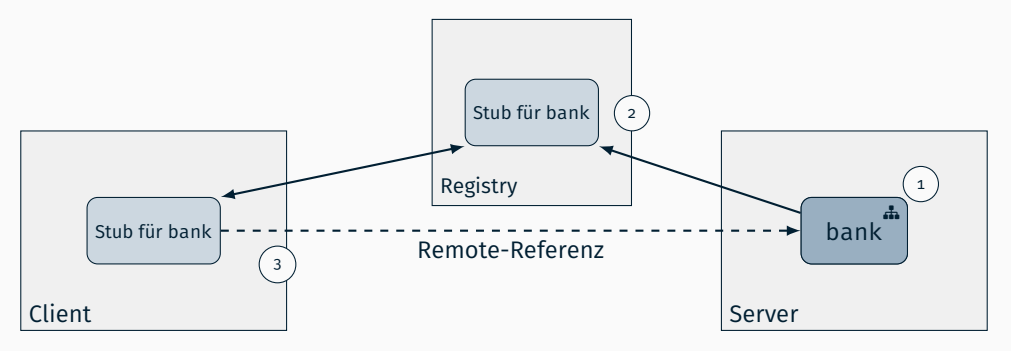

#### Geldbetrag VSMoney

```
public class VSMoney implements Serializable {
   private float amount;
   public VSMoney(float amount) {
       this.amount = amount;
    }
   public float getAmount() { return amount; }
}
```
#### Konto VSAccount (Remote-Schnittstelle)

```
public interface VSAccount extends Remote {
    public void deposit(VSMoney money) throws RemoteException;
}
```
#### ■ Bank vsBank (Remote-Schnittstelle)

```
public interface VSBank extends Remote {
    public void deposit(VSMoney money, VSAccount account) throws RemoteException;
}
```
- VSBankImpl: Implementierung der Remote-Schnittstelle VSBank
- **Exportieren des Remote-Objekts** 
	- Implizit: Unterklasse von java.rmi.server.UnicastRemoteObject

```
public class VSBankImpl extends UnicastRemoteObject implements VSBank {
  // Konstruktor
  public VSBankImpl() throws RemoteException { super(); }
  // Implementierung der Remote-Methode
  public void deposit(VSMoney money, VSAccount account) throws RemoteException {
      account.deposit(money);
   }
}
```

```
VSBank bank = new VSBankImpl();
```

```
Explizit: Aufruf von UnicastRemoteObject.export()
```

```
public class VSBankImpl implements VSBank { [...] }
```

```
VSBank b = new VSBankImpl();
VSBank bank = (VSBank) UnicastRemoteObject.exportObject(b, 0);
```
## Java RMI – Beispiel Remote-Objekt

- Konto-Implementierung VSAccountImpl
	- Implementierung der Remote-Schnittstelle VSAccount
	- Exportieren analog zu VSBankImpl
	- Synchronisation paralleler deposit()-Aufrufe
	- [Auf welchem Rechner erscheint die Bildschirmausgabe?]

```
public class VSAccountImpl implements VSAccount {
    private float amount;
    public VSAccountImpl(float amount) {
        this.amount = amount;
    }
    public synchronized void deposit(VSMoney money) {
        amount += money.getAmount();
        System.out.println("New␣amount:␣" + amount);
    }
}
```
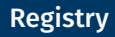

- **Namensdienst** 
	- Bekanntmachen von Remote-Objekten
	- Abbildung von Objektnamen auf Objektreferenzen
- Registry-Schnittstelle

```
public interface Registry extends Remote {
    public void bind(String name, Remote obj);
    public Remote lookup(String name);
    [...]
}
```
- bind() Zuordnung eines Objekts zu einem eindeutigen Namen
- lookup() Rückgabe der Remote-Referenz zu einem Namen
- **Erzeugung und Verbindung zur Registry**

```
public class LocateRegistry {
   public static Registry createRegistry(int port);
   public static Registry getRegistry(String host, int port);
   [...]
}
```
- createRegistry() Erzeugung einer Registry auf dem lokalen Rechner
- getRegistry() Holen einer Remote-Referenz auf eine Registry
- Server-Implementierung vsBankServer
	- Erzeugen des Remote-Objekts
	- Exportieren des Remote-Objekts
	- Remote-Objekt mittels Registry bekannt machen

```
public class VSBankServer {
   public static void main(String[] args) throws Exception {
       // Remote-Objekt erzeugen
       VSBank bankImpl = new VSBankImpl();
       // Remote-Objekt auf Port 12678 exportieren
       VSBank bank = (VSBank) UnicastRemoteObject.exportObject(bankImpl, 12678);
       // Remote-Objekt bekannt machen
       Registry registry = LocateRegistry.createRegistry(12345);
        registry.bind("bank", bank);
       // Prozess weiterlaufen lassen
       Thread.sleep(Long.MAX_VALUE);
    }
}
```
}

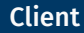

#### Client-Implementierung VSBankClient

```
public class VSBankClient {
   public static void main(String[] args) throws Exception {
       // Geldbetrag-Objekt anlegen
       VSMoney money = new VSMoney(10.0f);
       // Account anlegen und exportieren
       VSAccount accountImpl = new VSAccountImpl(100.0f);
       UnicastRemoteObject.exportObject(accountImpl, 0);
       // Remote-Referenz holen (Annahme: Server auf faui05a)
       Registry registry = LocateRegistry.getRegistry("faui05a", 12345);
       VSBank bank = (VSBank) registry.lookup("bank");
       // Geld einzahlen
       bank.deposit(money, accountImpl);
       // Account freigeben
       UnicastRemoteObject.unexportObject(accountImpl, true);
    }
```
Ausgangssituation vor Registry-Zugriff des Client

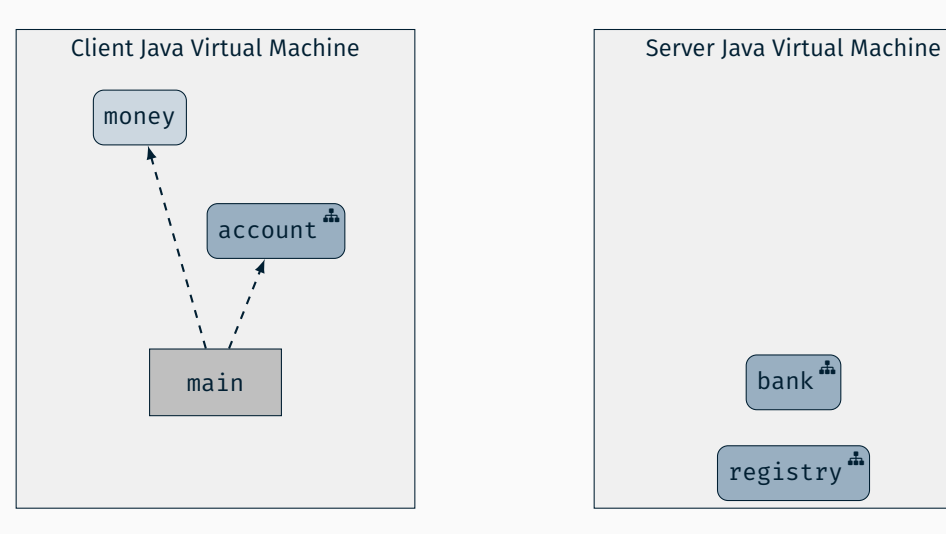

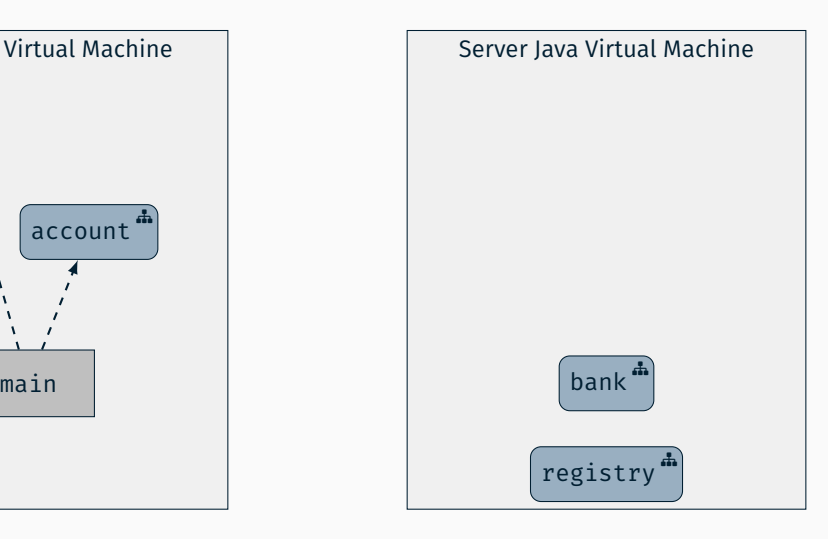

■ Remote-Referenz auf bank von Registry holen

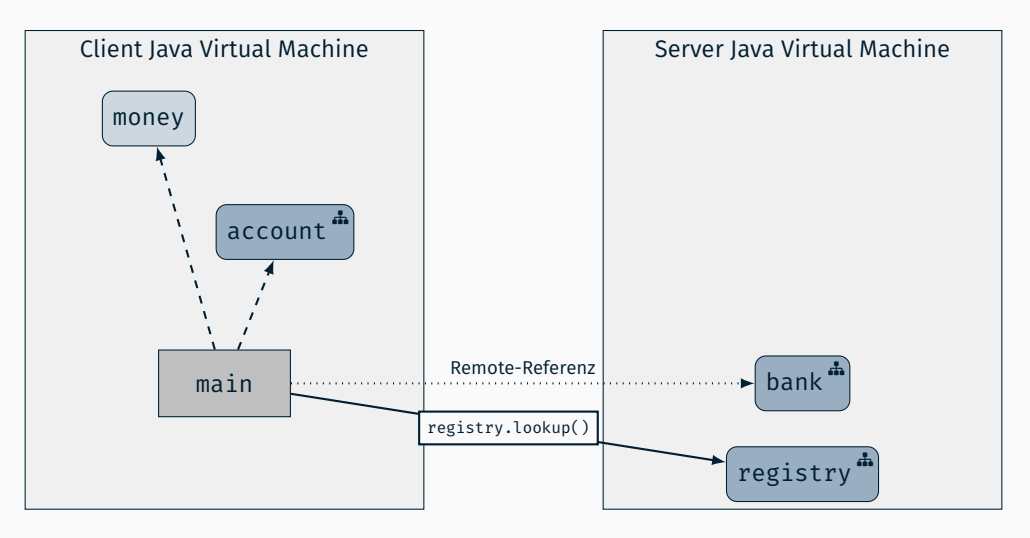

Methodenaufruf von bank.deposit()

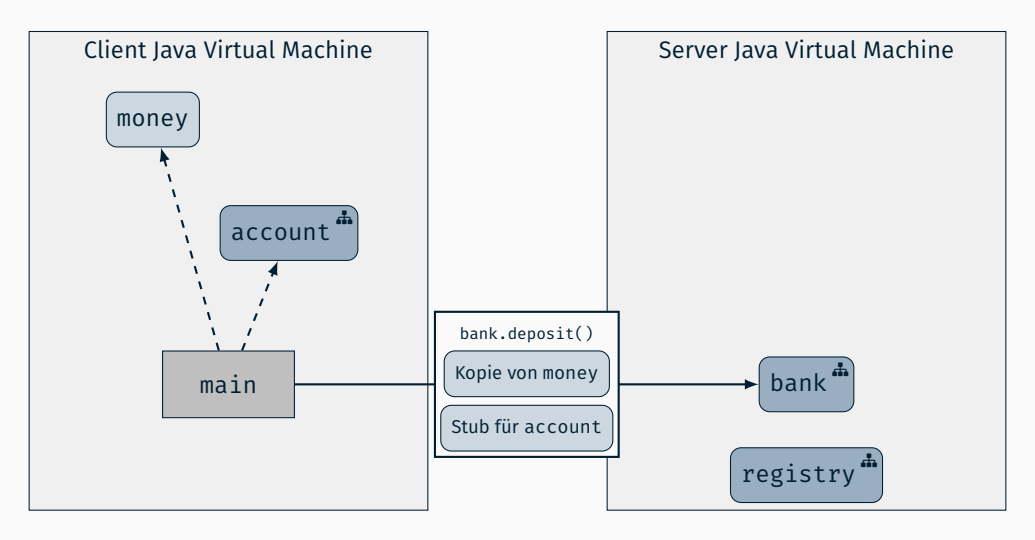

Nach dem Auspacken der Parameter

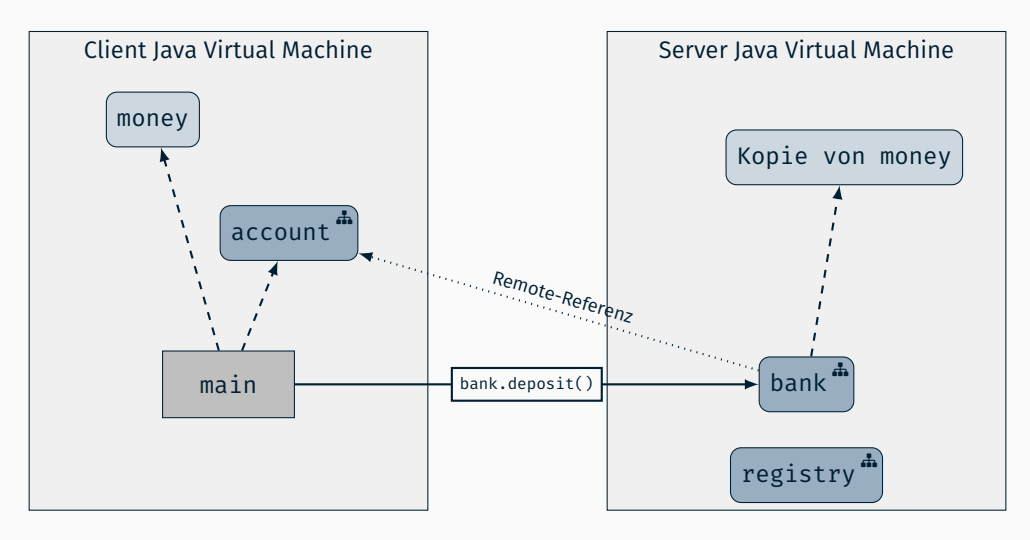

Methodenaufruf von account.deposit()

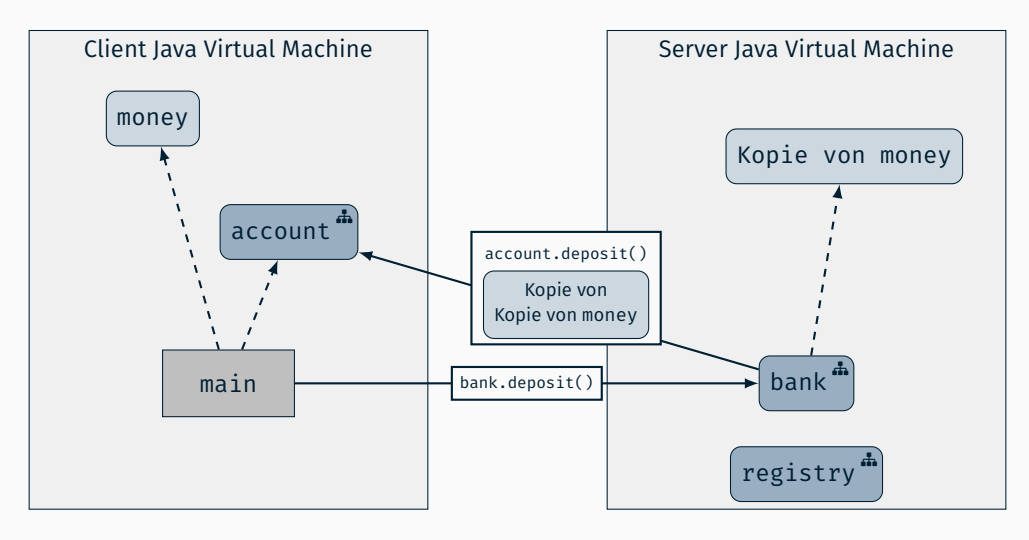

Marshalling und Unmarshalling

## Marshalling und Unmarshalling

- Definition
	- *Marshalling*: Verpacken von Informationen in einer Nachricht
	- *Unmarshalling*: Auspacken von Informationen aus einer Nachricht
- **Problemstellungen** 
	- Unterschiedliche Datentypen
	- Heterogenität bei der lokalen Repräsentation von Datentypen Client Server Server Changer Representation for Batons, political changer

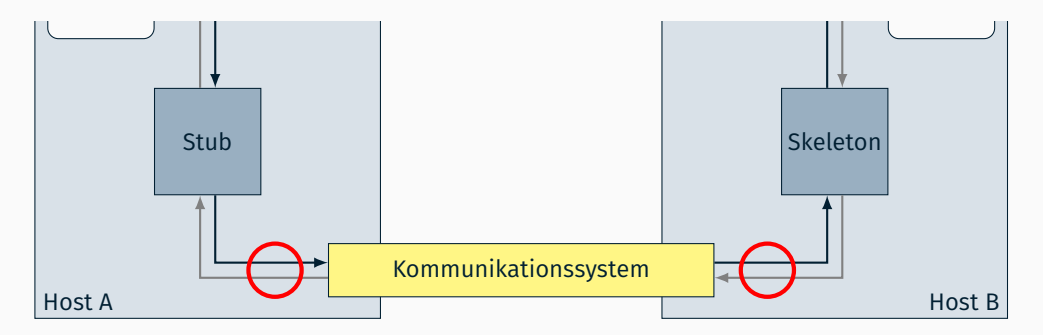

- Primitive Datentypen
	- z. B. char, boolean, int, ...
- Benutzerdefinierte Datentypen
	- z. B. classes
- Felder
	- z. B. int[47], Strings
- Referenzen
	- z. B. Object ref = new Object(); Object refDup = ref;
- Ressourcen
	- z. B. Threads, Dateien, Sockets, ...

...

*⇒* Kein allgemeines Vorgehen möglich

## Heterogenität

- Byte-Reihenfolgeproblem
	- Big Endian (Network Byte Order)
		- Most-significant byte first
		- z. B. SPARC, Motorola
	- Little Endian
		- Least-significant byte first
		- $-$  z. B. Intel x86
- Repräsentation von Fließkommazahlen
	- Allgemein
		- Vorzeichen (*s*)
		- Mantisse (*m*)
		- Exponent (*e*)
		- Zahlenwert: (*−*1)*<sup>s</sup> <sup>∗</sup> <sup>m</sup> <sup>∗</sup>* <sup>2</sup> *e*
	- Variationsmöglichkeiten
		- Anzahl der Bits für *m* und *e*
		- Speicherreihenfolge von *m*, *e* und *s*
		- Byte-Order

## **Beispiel**

- $12345 = 0x 30 39$ Big Endian: 00 00 30 39
- Little Endian: 39 30 00 00

- Kanonische Repräsentation
	- Nutzung einer allgemeingültigen Form als Zwischenrepräsentation
	- **z. B. IFFF-Standard**
	- *⇒* Eventuell unnötige Konvertierungen
		- [z. B. wenn Sender und Empfänger identische Repräsentation nutzen]
- "Sender makes it right"
	- Sender kennt Datenrepräsentation des Empfängers
	- Sender konvertiert Daten
	- *⇒* Multicast an heterogene Gruppe nicht möglich
- "Receiver makes it right"
	- Kennzeichnung des Datenformats
	- Empfänger konvertiert Daten
	- *⇒* Bereitstellung sämtlicher Konvertierungsroutinen notwendig [Unproblematisch für Byte-Order-Konvertierung]

#### ■ Hilfsklasse java.nio.ByteBuffer

```
public abstract class ByteBuffer [...] {
   public static ByteBuffer allocate(int capacity);
   public static ByteBuffer wrap(byte[] array);
   public byte[] array();
   public ByteBuffer put<Datentyp>(<Datentyp> value);
   public <Datentyp> get<Datentyp>();
   [...]
}
```
- allocate() Anlegen eines neuen (leeren) Byte-Array
- wrap() Verwendung eines bestehenden Byte-Array
- array() Rückgabe des vom Puffer verwendeten Byte-Array
- put\*(), get\*() Einfügen bzw. Lesen von Daten aus dem Puffer
- Beispiel: {S,Des}erialisierung eines double-Werts

```
double d = 0.47:
ByteBuffer buffer1 = ByteBuffer.allocate(Double.BYTES);
buffer1.putDouble(d);
byte[] byteArray = buffer1.array();
```

```
ByteBuffer buffer2 = ByteBuffer.wrap(byteArray);
double d2 = buffer2.getDouble();
```
## Serialisierung & Deserialisierung in Java Objekte

Objekt *⇔* Stream: java.io.Object{Out,In}putStream

```
public class ObjectOutputStream [...] {
   public ObjectOutputStream(OutputStream out);
   public void writeObject(Object obj); // Objekt serialisieren
   [...]
}
```

```
public class ObjectInputStream [...] {
    public ObjectInputStream(InputStream in);
    public Object readObject(); // Objekt deserialisieren
    [...]
}
```
Stream *⇔* Byte-Array: java.io.ByteArray{Out,In}putStream

```
public class ByteArrayOutputStream extends OutputStream {
   public byte[] toByteArray(); // Rueckgabe des Byte-Array
   [...]
}
```

```
public class ByteArrayInputStream extends InputStream {
    public ByteArrayInputStream(byte buf[]);
    [...]
}
```
## Serialisierung & Deserialisierung in Java Schnittstellen Schnittstellen Schnittstellen

- Automatisierte {S,Des}erialisierung: java.io.Serializable
	- Muss von jedem Objekt implementiert werden, das von einem Object{Out,In}putStream serialisiert bzw. deserialisiert werden soll
	- Marker-Schnittstelle *→* keine zu implementierenden Methoden
- *⇒* {S,Des}erialisierung wird vom Object{Out,In}putStream übernommen
- Manuelle {S,Des}erialisierung: java.io.Externalizable
	- Klassenspezifische {S,Des}erialisierung

```
public interface Externalizable extends Serializable {
    void writeExternal(ObjectOutput out);
    void readExternal(ObjectInput in);
}
```
- writeExternal() Objekt serialisieren
- readExternal() Objekt deserialisieren
- Objekt muss öffentlichen Konstruktor ohne Argumente bereitstellen
- *⇒* {S,Des}erialisierung wird vom Objekt selbst übernommen

## Serialisierung & Deserialisierung in Java Geschützte Attribute

- Einige Attribute einer Klasse sollen nicht serialisiert werden
	- Sicherheitsaspekte
	- Effizienzüberlegungen
- Einige Objekte können nicht serialisiert & deserialisiert werden, da sich ihr Zustand nicht so ohne weiteres wiederherstellen lässt
	- FileInputStream
	- Socket, ServerSocket
	- Thread
- *⇒* Schlüsselwort transient
	- Mit transient gekennzeichnete Attribute werden bei der automatischen {S,Des}erialisierung vom Object{Out,In}putStream ignoriert
	- Beispiel

```
public class TransientExample implements Serializable {
    private transient Thread t = new Thread();
}
```